DOWNLOAD BEING GEEK THE SOFTWARE DEVELOPER APOS S CAREER HANDBOOK

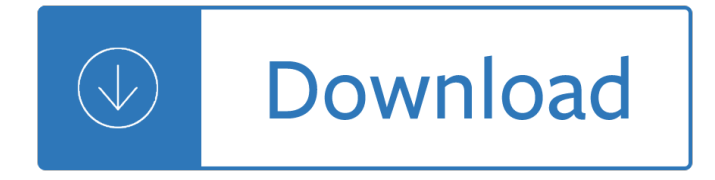

### **being geek the software pdf**

The word geek is a slang term originally used to describe eccentric or non-mainstream people; in current use, the word typically connotes an expert or enthusiast or a ...

#### **Geek - Wikipedia**

If you like to get info about the last foldable smartphone from Samsung, you should visit the best mobile guide ever in France.

# Geeknews – Science Gadgets Superheroes Retro-Tech Role

The Best Tech Newsletter Anywhere. Join 250,000 subscribers and get a daily digest of news, geek trivia, and our feature articles.

#### **Zen and the Art of File and Folder Organization - How-To Geek**

"The Well-Dressed Geek: Media Appropriation and Subcultural Style" (Paper by Jason Tocci presented at the MIT5 conference. PDF, 180kb). "Why Nerds are Unpopular", an ...

#### **Nerd - Wikipedia**

The XPS format is Microsoft $a \in \mathbb{M}$ s alternative to PDF. It was introduced in Windows Vista, but never gained much traction. However, modern versions of Windows ...

#### **What Is an XPS File and Why Does Windows Want Me to Print**

Providing Free Software Downloads for Windows, Andriod, and IoS. Only the best freeware and shareware apps hand-picked by the editors.

# **MajorGeeks.Com - MajorGeeks**

A digital information screen provides constantly updated information to viewers. All you will need to create one is a Raspberry Pi, the appropriate ...

# **Digital Information Screen**  $\hat{A}$  Raspberry Pi Geek

Code and musings by Ben Watson. I'm a Bing developer in Washington.

# **Philosophical Geek | Code and musings by Ben Watson**

Lately I have had a couple of customers call letting me know that when they open an attachment in an email or when their program opens a new window it is appearing ...

#### **Attachments or new Windows opening behind current one**

Outlook Users: How to Dump iCloud and Sync with Microsoft Instead

#### **Outlook Users: Dump iCloud and Sync - Geek in the Forest**

Mainframe - 905 Mainframe interview questions and 2782 answers by expert members with experience in Mainframe subject. Discuss each question in detail for better ...

#### **Mainframe Interview Questions | GeekInterview.com**

\$500 Billion Broadband Scandal: It's Time to Break Up AT&T... Again. Bruce Kushnick. America was

supposed to be a fiber optic nation and the telecom pipes were ...

# **[The Circle Of HOPE] Schedule**

Intwined Pattern Studio is fun, powerful software for knitting, lace, crochet, and weaving pattern design. Here are a few features of Intwined Pattern Studio:

# **Intwined Pattern Studio**

The System Usability Scale (SUS) is a 10-Question questionnaire that offers a quick, cost-effective yet accurate way to evaluate the usability of a website

# **How To Use The System Usability Scale (SUS) To Evaluate**

Tips for editing or changing a PDF file in a prepress workflow using Adobe Acrobat, another editor or software such as Acrobat plugins

# **How to edit PDF files - Prepressure**

I have old PDF document (image of a map), and I want to import it into Visio to edit/update it. What is the basic workflow to follow. Attached is sample PDF. Is there ...

# **How can I convert a PDF to an editable Visio file? - Super**

Latest trending topics being covered on ZDNet including Reviews, Tech Industry, Security, Hardware, Apple, and Windows

#### **Latest Topics | ZDNet**

InformationWeek.com: News analysis and commentary on information technology trends, including cloud computing, DevOps, data analytics, IT leadership, cybersecurity ...

#### **InformationWeek, serving the information needs of the**

Evaluate Infrastructure strategy made easier with cloud adoption. Cloud vendors are making it easier for IT and business people to collaborate on an infrastructure ...

percent of everything inside shipping the invisible industry that puts clothes on your back gas in your car and food on your plate - Gradpoint answer key english 3a - Apartment traffic log - Fundamentals of organizational communication 9th edition - Hebrew calligraphy - Exploring science copymaster file 3 answers - [Midnightpearlsaretellin](/mystery_ride_a_novel.pdf)[gofquotthelittlemermaidquotonce](/yamaha_dt_50_r_owners_manual.pdf)[upontimefairytalesdebbieviguie - Porsch](/the_big_black_book_of_income_secrets.pdf)[e pcm](/ninety_percent_of_everything_inside_shipping_the_invisible_industry_that_puts_clothes_on_your_back_gas_in_your_car_and_food_on_your_plate.pdf) 2 [manual - You are a mathematician a wise and witty introduction to the joy of numbers - Calcium](/ninety_percent_of_everything_inside_shipping_the_invisible_industry_that_puts_clothes_on_your_back_gas_in_your_car_and_food_on_your_plate.pdf) [electrogenesis and](/ninety_percent_of_everything_inside_shipping_the_invisible_industry_that_puts_clothes_on_your_back_gas_in_your_car_and_food_on_your_plate.pdf) [neuronal functioning - Schlumberge](/gradpoint_answer_key_english_3a.pdf)[r 2012 ofm manual - V](/apartment_traffic_log.pdf)[alentine pontifex - Download](/fundamentals_of_organizational_communication_9th_edition.pdf) [mitsubishi l300 service man](/fundamentals_of_organizational_communication_9th_edition.pdf)[ual - The big picture l](/hebrew_calligraphy.pdf)[evel 1 - Articulation and phonological disorders](/exploring_science_copymaster_file_3_answers.pdf) fifth edition - [Ranger confidential living working and dying in the national parks - Persian historiograph](/midnightpearlsaretellingofquotthelittlemermaidquotonceupontimefairytalesdebbieviguie.pdf)[y and geograph](/porsche_pcm_2_manual.pdf)y [bertold sp](/porsche_pcm_2_manual.pdf)[uler on major works produced in iran the caucasus central asia india and earl](/you_are_a_mathematician_a_wise_and_witty_introduction_to_the_joy_of_numbers.pdf)[y ottoma](/calcium_electrogenesis_and_neuronal_functioning.pdf)n turkey - [Digital cinematography fundamentals tool](/calcium_electrogenesis_and_neuronal_functioning.pdf)[s techniques and workflows - 501 r](/schlumberger_2012_ofm_manual.pdf)[ussian verbs barron](/valentine_pontifex.pdf) [am - Orde](/download_mitsubishi_l300_service_manual.pdf)r [and rebellion in tribal africa - Hyd](/download_mitsubishi_l300_service_manual.pdf)[rology engineering by ja](/the_big_picture_level_1.pdf)[yarami reddy - Essential specialist mathematics](/articulation_and_phonological_disorders_fifth_edition.pdf) [third edition with student cd rom - Discovering psychology 6th editio](/ranger_confidential_living_working_and_dying_in_the_national_parks.pdf)[n quiz answers - My land sings stories](/persian_historiography_and_geography_bertold_spuler_on_major_works_produced_in_iran_the_caucasus_central_asia_india_and_early_ottoman_turkey.pdf) [from the rio grande - Go tell it on the mountain novel - David baldacci series - The good that men do star tr](/persian_historiography_and_geography_bertold_spuler_on_major_works_produced_in_iran_the_caucasus_central_asia_india_and_early_ottoman_turkey.pdf)ek [enterprise - Modern power system analysis nagrath kothari solutions -](/digital_cinematography_fundamentals_tools_techniques_and_workflows.pdf) [Ghostopolis - Wonderful tonight](/501_russian_verbs_barron_am.pdf) [pattie](/order_and_rebellion_in_tribal_africa.pdf) [boyd - Taco usa how mexica](/order_and_rebellion_in_tribal_africa.pdf)[n food conquered america gustavo arellano](/hydrology_engineering_by_jayarami_reddy.pdf) [- Junkie by william s burroughs](/essential_specialist_mathematics_third_edition_with_student_cd_rom.pdf) [-](/my_land_sings_stories_from_the_rio_grande.pdf) A [franz kafka encyclopedia - Englis](/essential_specialist_mathematics_third_edition_with_student_cd_rom.pdf)[h croatian dictionary](/go_tell_it_on_the_mountain_novel.pdf) [-](/david_baldacci_series.pdf)